## つた わたしの伝えたいこと

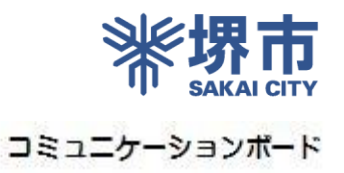

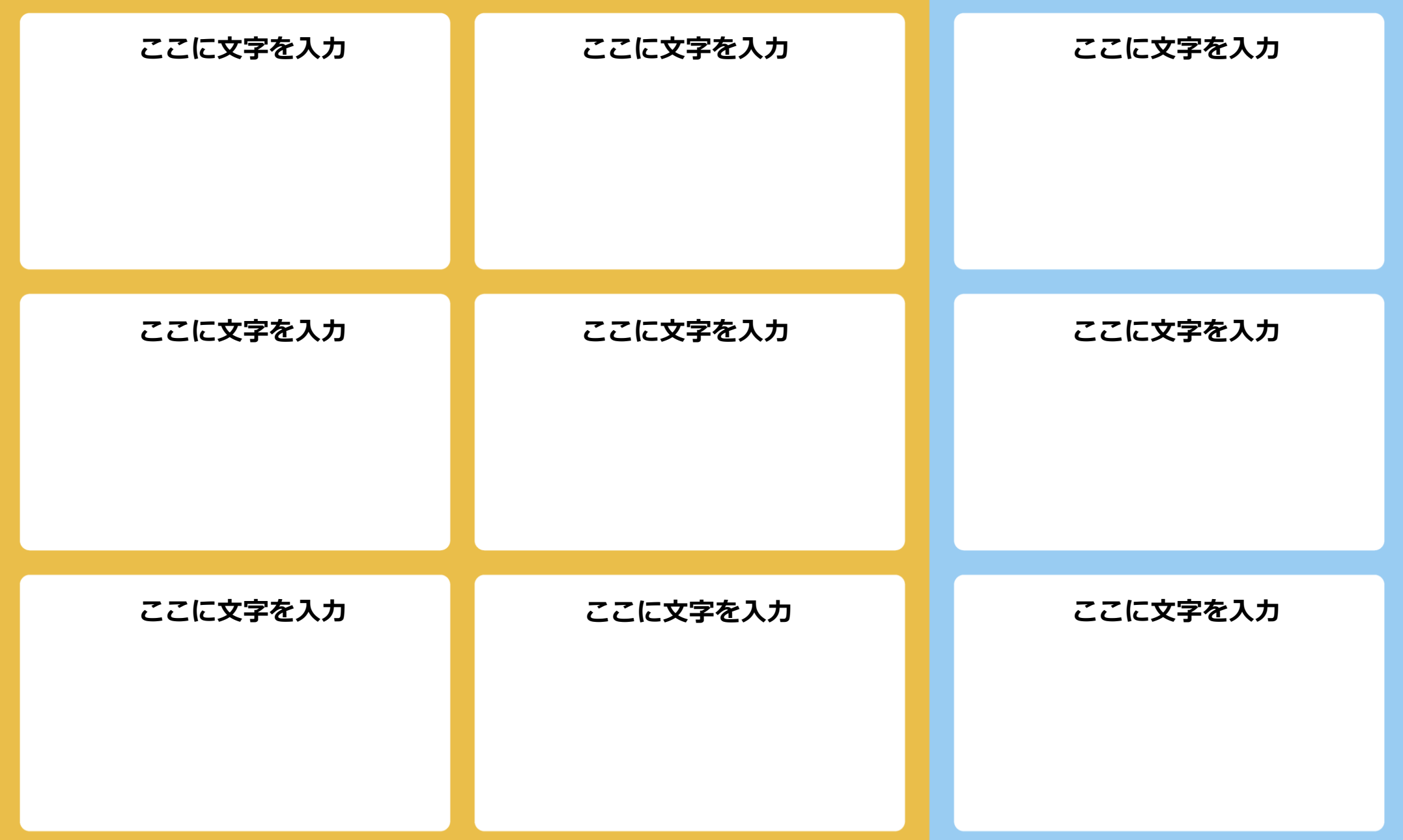